**AutoCAD Free [Mac/Win]**

## [Download](http://evacdir.com/ZG93bmxvYWR8ZmE3ZW1wMGZId3hOalUwTlRrM05UUXhmSHd5TlRrd2ZId29UU2tnVjI5eVpIQnlaWE56SUZ0WVRVeFNVRU1nVmpJZ1VFUkdYUQ/bhagawatitemple?mulherin=terrel.beihai/QXV0b0NBRAQXV)

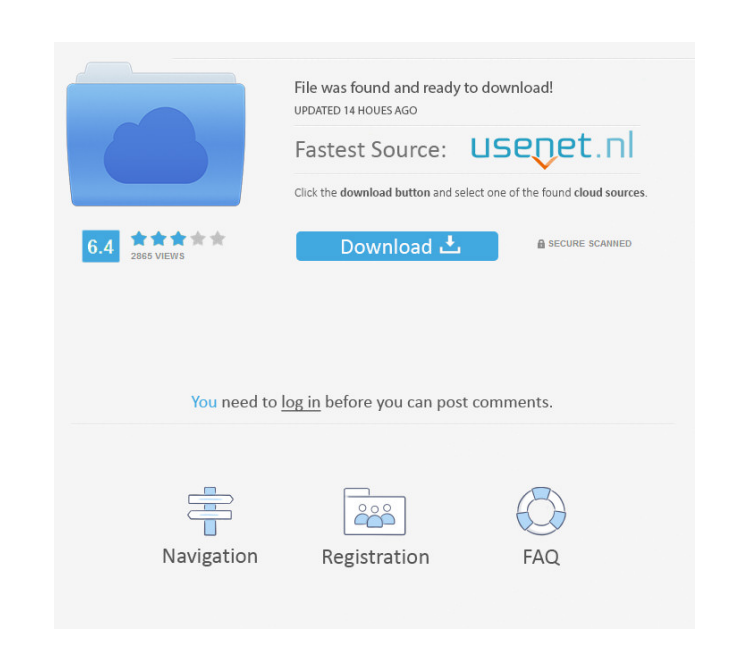

**AutoCAD Keygen For (LifeTime) Free Download**

AutoCAD 2017 Tutorial I have just created the great AutoCAD 2017 Tutorial with all the Video Tutorials and Cheat Sheets you need for any AutoCAD 2017 Tutorials. See how easy it is to master AutoCAD 2017 or even AutoCAD 2018 with help from a AutoCAD Training Video Tutorial. Watch and Learn How to Create an Architectural Template with AutoCAD 2017 or 2018. With all the new features that come with AutoCAD 2017, 2018, or even 2019, many a beginner has been taken by surprise. The main reason for this is that the UI has changed considerably. The latest version, AutoCAD 2017 has a modern user interface. I have created a very easy AutoCAD 2017 Tutorial series. These are great AutoCAD Tutorials you can start with. You will become a master in no time. I have also created a new AutoCAD 2018 Tutorial for beginners. These AutoCAD Tutorials can also be used as a AutoCAD Introduction or AutoCAD 101. AutoCAD was the first AutoCAD Course ever released. It has a very friendly interface. This is the best way to learn AutoCAD without the need of writing a single line of code. I have been teaching Autodesk AutoCAD since its first release in 1982, and I have made AutoCAD my full-time job for over 30 years now. I have given countless tutorials and recorded AutoCAD training videos for beginners as well as intermediate and advanced AutoCAD users. Are you looking for the AutoCAD Tutorial that covers all of the features of the latest release? It's the AutoCAD 2017 2018 Tutorial. I have just created the best AutoCAD Tutorials for both beginner and intermediate AutoCAD users. These AutoCAD Tutorials will not only teach you to draw, but also how to edit the drawings in all the different ways to create the perfect drawing. Once you have mastered the basics of AutoCAD, it is time to tackle the more advanced aspects of AutoCAD. I have started the AutoCAD Intermediate Tutorials and there will be many more. AutoCAD is the leading desktop CAD application on the market today. You can learn to use it with ease. I have started a short AutoCAD Tutorial that will teach you to design and create great looking architectural 3D models. When

## **AutoCAD License Key Free**

Commands Non-AutoCAD commands Standard AutoCAD commands can be copied to a drawing using ALT + F2 (or clicking on the command under the "Extensions" category of the menu bar). Non-AutoCAD commands can be copied to a drawing by first creating a macro through the command line. The  $ALT + F2$  shortcuts are available only in AutoCAD 2002 and later. However,  $ALT + F3$  shortcuts are available in AutoCAD 2002 and AutoCAD 2003. See also List of AutoCAD programs List of AutoCAD command codes Autodesk Exchange Apps References External links Official website A company that allows you to use AutoCAD on the go Category:Computer-aided design software Category:Computer-aided design software for Windows Category:Computer-aided design software for Linux Category:3D graphics software Category:Computer-aided design software for MacOS Category:1997 software Category:Computer-aided design software for Windows Category:Cross-platform software Category:IOS software Category:Pascal software Category:Rapid application development Category:Stereolithography Category:Software that uses Scintilla Category:Unix softwareAgarose-immobilized heparin for affinity purification of tropoelastin. Elastin-derived peptides are important target molecules for the treatment of diseases of the cardiovascular system and chronic inflammatory diseases. We present a method for the simple and rapid purification of tropoelastin from cell culture media and characterize the isolated peptide with respect to its elastin-like domain conformation and biological activity. Human skin fibroblast cell cultures were used as a source of tropoelastin. The cells were grown in serum-free medium for the first 24 h, and the medium was subsequently exchanged with medium containing 10% FBS. The culture medium was then concentrated using a membrane-based tangential flow device (TFF) and subsequently fractionated using hydrophobic-interaction chromatography (HIC) on an agarose-immobilized heparin column. The obtained fractions were tested for elastin-like domain conformation using the RapidEASE method and biological activity with the human umbilical vein endothelial cell (HUVEC) migration assay. The elastin-derived peptide contained 5b5f913d15

**AutoCAD For Windows**

Open the Autocad application Click File-> New->Drawing. This brings up the dialog to select the type of drawing to create. Select: XYZ. Select Edit->Ruler. This brings up the dialog to specify the type of ruler you want to create. Select: XYZ. Type in the following values:  $X = 5$ ,  $Y = 5$ ,  $Z = 5$ . Click OK to save the drawing. Click File->Save. This brings up the dialog to save your drawing. Select Save as: XYZ. Click Browse. Select the location of your Autocad.DGN (drawing format). You should see the following folder on your desktop: C:\Program Files\Autodesk\Autocad\2012 Step 3 - Install the Autodesk Autocad application and activate it Download the Autodesk Autocad installer. The installer is about 1 MB and can be found at: Autodesk website: Autocad Download Install Autocad using the following steps: Open up the Autocad application. You should see the following Welcome dialog: Click File-> New-> Drawing. This brings up the dialog to select the type of drawing to create. Select: XYZ. Select Edit->Ruler. This brings up the dialog to specify the type of ruler you want to create. Select: XYZ. Type in the following values:  $X = 5$ ,  $Y = 5$ ,  $Z = 5$ . Click OK to save the drawing. Click File->Save. This brings up the dialog to save your drawing. Select Save as: XYZ. Click Browse. Select the location of your Autocad.DGN (drawing format). You should see the following folder on your desktop: C:\Program Files\Autodesk\Autocad\2012 A software company called Xtension recently released a project called Visual Studio Code, a "cross-platform code editor" that runs on Windows, Linux, and macOS. The goal of this tool is to be an alternative to Visual Studio, the best-known IDE on Windows. Although not officially affiliated with Microsoft, it has significant compatibility with Microsoft products and aims to be the alternative to the product that everybody uses: Visual Studio. Why is Visual Studio Code important? Currently, the world market leader is Microsoft and the company that is trying to challenge this fact

**What's New in the AutoCAD?**

Present your projects in the best light and use the full creative potential of your AutoCAD drawings. Drawing graphics directly into your drawings eliminates the need to draw these elements separately in the traditional way. (video: 1:00 min.) Export HD video to YouTube, iTunes, and more. Export HD video directly from your computer to YouTube and more, with extended functions like adding text, audio, and screen shots. Easily create complex, responsive layouts for web or mobile projects. Use Auto Layout to build responsive layouts without the need to measure, sketch, or manually constrain objects. (video: 1:25 min.) Stay current with new features and make new features a reality in your design work. Create something different, and achieve success with new, powerful tools and functional enhancements like integration with Microsoft Office and.NET Framework, enhanced drawing tools, and new plug-in services. See the newest AutoCAD feature updates and new features in action. Watch the video tour to learn about these new features and functional enhancements. (video: 1:25 min.) What's new in AutoCAD 2023 AutoCAD 2023 is coming to you with new features and enhancements to help you draw and produce better designs. Use AutoLayout to see what your design will look like onscreen and on paper. Auto Layout makes it easy to create complex, responsive layouts that look the same on screens of all sizes. What's new in AutoCAD 2023 Auto Layout Ensure that the appearance of your design is the same from desktop, mobile, and tablet. When your designs are fully responsive, AutoLayout guides you through a series of simple steps to help you create the same design at any size. See your designs onscreen and on paper, as AutoLayout makes it easy to position and size objects. Create an Auto Layout in four simple steps. With responsive layouts and AutoLayout, you can create an accurate representation of your design across screens of all sizes. What's new in AutoCAD 2023 Design Tools Design new, integrated features to make your designs easier to create and faster to produce. Show your designs onscreen and on paper with AutoDraw, a free tool for creating and publishing 3D models. To create a 2D drawing, you need to quickly sketch with tools that work the way

**System Requirements For AutoCAD:**

## Windows 8 8.1 8 OS X 10.9 10.10 10.9 10.8 10.7 10.6 10.5 10.4 10.3 10.2 10.1 10.0 10.0

## Related links:

<https://fekrah.academy/wp-content/uploads/2022/06/ushmgold.pdf> <https://newsafrica.world/2022/06/autocad-crack-patch-with-serial-key-free-for-windows-april-2022/> <https://volektravel.com/autocad-21-0-crack-free-updated-2022/> <https://serv.biokic.asu.edu/neotrop/plantae/checklists/checklist.php?clid=19626> <https://gardenstatecomedyclub.com/autocad-2022-24-1-crack-mac-win/> <http://malenatango.ru/autocad-crack-keygen-full-version-download-win-mac-latest/> [https://facenock.com/upload/files/2022/06/rEoaRV3GhLJf5gQujTrt\\_07\\_8bba4b3409aca90f38e98de2c81d37e9\\_file.pdf](https://facenock.com/upload/files/2022/06/rEoaRV3GhLJf5gQujTrt_07_8bba4b3409aca90f38e98de2c81d37e9_file.pdf) <https://jonotartvnews.com/wp-content/uploads/2022/06/daphjami.pdf> <https://ztm.hk/wp-content/uploads/2022/06/AutoCAD.pdf> <https://amosfitnessandfood.com/autocad-24-1-crack-with-registration-code-for-pc/> <https://riberadelxuquer.com/wp-content/uploads/2022/06/finwari.pdf> <http://www.terrainsprives.com/wp-content/uploads/2022/06/AutoCAD-1.pdf> <https://grandvenetianvallarta.com/autocad-23-0-crack-serial-number-full-torrent-free-download-for-pc/> <https://xn--80aagyardii6h.xn--p1ai/autocad-crack-free-download-2/> <http://awaazsachki.com/?p=29148> <https://2c63.com/wp-content/uploads/2022/06/ackluci.pdf> <https://www.zoekplein.be/wp-content/uploads/2022/06/AutoCAD-2.pdf> <https://thebakersavenue.com/autocad-crack-incl-product-key-latest/> <http://sourceofhealth.net/wp-content/uploads/2022/06/martamy.pdf> <https://kramart.com/autocad-crack-registration-code-free-download-final-2022/>